# AFS i Coda Rozproszone systemu plików

Marcin Poturalski (mp181259@zodiac.mimuw.edu.pl)

7 stycznia 2003

# **1 AFS**

## **1.1 Wprowadzenie**

*AFS* – *Andrew File System* – to rozproszony system plików, opracowany w Carnegie-Mellon University jako cześć rozproszonego środowiska obliczeniowego *Andrew*. Obecnie *AFS* jest rozwijany przez IBM.

## **1.2 Zało˙zenia projektowe**

*AFS* jest rozproszonym system plików, wobec tego w jego założeniach projektowych znalazły się typowe cechy systemu rozproszonego<sup>[1](#page-0-0)</sup>:

- **przezroczystość dostępu** użytkownik nie powinien być świadomy rozproszenia plików; dostęp do plików lokalnych i rozproszonych powinien się odbywać przez ten sam interfejs;
- **przezroczystość położenia** użytkownik powinien widzieć jednolita przestrzeń nazw plików, niezależnie od miejsca zalogowania; zmiana (fizycznego) położenia pliku nie powinna wpływać na jego położenie logiczne (ścieżkę dostępu);
- **przezroczystość współbieżności** wielu użytkowników może pracować nad tym samym plikiem; mechanizm blokad (*lock*)
- **przezroczystos´c awarii ´** poprawne działanie serwera po awarii klienta oraz poprawne działanie klienta pomimo zagubienia komunikatów lub chwilowych przerw w działaniu serwera;

<span id="page-0-0"></span><sup>&</sup>lt;sup>1</sup>implementowane przez większość współczesnych rozproszonych systemów plików

- **przezroczystość wydajności** programy klienta powinny wykonywać się z zadawalająca predkością pomimo zmian obciążeń serwerów;
- **przezroczystość sprzętu i systemu operacyjnego** niezależność systemu od sprzętu i systemu operacyjnego; serwery/maszyny klienckie współdzielące rozproszony system plików mogą działać pod różnymi systemami operacyjnymi i na różnym sprzecie;
- skalowalność powinna być możliwość stopniowego zwiększania liczby serwerów i maszyn klienckich w ramach jednego rozproszonego systemu plików, przy zachowaniu zadawalającej wydajności;
- **bezpieczeństwo** użytkownik ma pewność, że komunikuje się z prawdziwym serwerem, a serwer, że nikt nie podszywa się pod użytkownika; system zapewnia ochronę plików użytkownika przed innymi użytkownikami, w zakresie, który użytkownik sobie zażyczy.

Szczególny nacisk projektanci *AFS* położyli na skalowalność.

Dodatkowo wśród założeń projektowych *AFS* pojawiły się:

- **przezroczystość zwielokrotnienia** jeden plik może posiadać kilka kopii znajdujących się na różnych serwerach; umożliwia to dzielenie obciążenia pomiędzy serwerami oraz polepsza tolerowanie uszkodzeń:
- **przezroczystość wędrówki** przemieszczanie pliku nie powoduje konieczności zmian w programach klienta, ani modyfikacji systemowych tablicach administracyjnych po stronie klienta;
- **architektura klient–serwer** pliki dzielone sa przechowywane tylko na serwerach; dostep do tych plików daje użytkownikowi klient.

Innym założeniem projektowym *AFS* jest semantyka sesji. Oznacza to, że komunikacja między serwerem a klientem ma miejsce tylko podczas otwierania i zamykania pliku.

Jeszcze innym ważnym, ale i trudnym do zrealizowania założeniem jest semantyka jednej kopii – w systemie powinna się znajdować tylko jedna, aktualna wersja pliku.

Cechą wyróżniającą AFS wśród rozproszonych systemów plików są usługi całoplikowe. Założenie to wzięło się z następujących obserwacji, dokonanych w środowiskach akademickich:

- większość plików jest mała
- operacje czytania są znacznie częstsze niż pisania
- większość plików jest czytana i pisana przez jednego użytkownika; jeżeli z pliku korzysta więcej użytkowników, to najczęściej tylko jeden dokonuje w nim zmian
- dostęp do plików jest najczęściej sekwencyjny

 $\bullet$  odwołania do plików sa skumulowane – jeśli odwołanie do pliku było niedawno, to istnieje spora szansa, że nastąpi ponownie.

Obserwacje te są prawdziwe dla większości zastosowań rozproszonych systemów plików  $- z$  wyjątkiem baz danych. Ze względu na zupełnie inne wymagania względem "zwykłych" rozproszonych systemów plików i baz danych, projektanci założyli, że AFS nie będzie tworzony pod kątem używania jako baza danych.

*AFS* działa pod różnymi systemami operacyjnymi, ale dla uproszczenia opiszę jak wygląda w systemach unixopodobnych.

## **1.3 Jednolita przestrzen nazw ´**

*AFS* udostępnia użytkownikom jednolitą przestrzeń nazw. Znaczy to tyle, że niezależnie od miejsca zalogowania, ścieżki dostępu do plików<sup>[2](#page-2-0)</sup> są takie same.

Przestrzen plików rozproszonych *AFS*ma strukturę drzewiastą, zupełnie taką sama jak zwykły unixowy system plików. Posiada oczywiście korzeń, który zwyczajowo jest montowany w lokalny system plików na maszynach klienckich pod ścieżką /afs/.

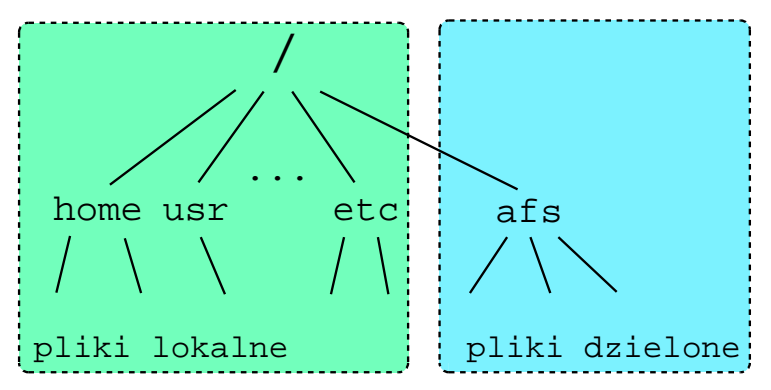

## **1.4 Komórka**

Komórka (*cell*) to zbiór maszyn (komputerów) – serwerów i klientów, które dzielą ustawienia konfiguracyjne. Oprócz maszyn, do komórek przypisani są użytkownicy. W przeciwieństwie do maszyn, które przynależą do co najwyżej jednej komórki, użytkownik może mieć konto w wielu komórkach.

Użytkownik pracujący na maszynie w komórce, aby mieć pełny dostęp do swoich plików, musi się zalogować. Nie musi jednak być ograniczony tylko do zawartości tej komórki. Administrator komórki może "otworzyć ją na świat" – umożliwić dostęp do danych przechowywanych w

<span id="page-2-0"></span><sup>2</sup> z przestrzeni plików *AFS*

ramach komórki innym komórkom. W tym celu musi jednak przestrzegać ogólnie przyjetej kon-wencji: korzeń systemu plików AFS komórki<sup>[3](#page-3-0)</sup> jest zamontowany w lokalnym systemie plików na każdej maszynie pod adresem /afs/domena/, gdzie domena jest nazwą domeny instytucji, która jest właścicielem komórki (np. /afs/mimuw.edu.pl/). Po spełnieniu tego warunku<sup>[4](#page-3-1)</sup>, może pod-montować w katalogu /afs/ pliki<sup>[5](#page-3-2)</sup> z innych komórek<sup>[6](#page-3-3)</sup> (stanie się widoczne np. /afs/ds2.uw.edu.pl/). Potencjalnie można by stworzyć jednolitą, ogólnoświatową przestrzeń plików w AFS, na przeszkodzie stoi jednak wydajność – skalowalność *AFS*ograniczona jest do sieci *WAN*.

Domyślnie użytkownik w obcej komórce (w sensie maszyny, na której pracuje) nie posiada żadnej autentyfikacji<sup>[7](#page-3-4)</sup>. Jeśli posiada konto w obcej komórce, może się zalogować również tam (użytkownik może być zalogowany jednocześnie do kilku komórek) i zyskać dostęp do tych katalogów i plików obcej komórki, do których miałby dostep logując się na maszynie z owej komórki.

#### **1.5 Klient–serwer**

*AFS* jest zrealizowany w architekturze klient–serwer. Podział ról miedzy serwerem a klientem jest wyrażny. Serwer przechowuje wszystkie pliki i dostarcza je na życzenie klientom. Klient (czyli oprogramowanie zainstalowane na maszynach klienckich) zajmuje się dostarczaniem użytkownikom żądanych plików zdalnych.

W *AFS* serwer nazywa się *vice*, a klient – *venus* (bądź *Cache Manager*).

Serwer dostarcza klientom prostych usług plikowych. Znaczy to tyle, że pliki identyfikuje nie po nazwach i ścieżkach dostępu, a unikalnych identyfikatorach. W AFStakim unikalnym indetyfikatorem jest *fid.* Zadaniem klienta (*Cache Manager*) jest dostarczenie użytkownikowi usług katalogowych, czyli tłumaczenia nazw plików i ścieżek dostępu na zrozumiałe dla serwera *fid'y*.

Serwery *AFS* oprócz plików i ich metadanych przechowują informacje o użytkownikach i grupach, wspomagają proces wzajemnej autentyfikacji, są odpowiedzialne za ochronę plików (*ACL*), przechowują bazę danych o lokalizacji tomów, wspomagają przenoszenie, replikowanie, tworzenie i usuwanie tomów, tworzenie ich kopii zapasowych oraz wiele więcej. Pojęcia powyższe są wyjaśnione w dalszej części dokumentu.

<span id="page-3-0"></span><sup>3</sup> czyli główny tom

<span id="page-3-1"></span><sup>&</sup>lt;sup>4</sup>a także kilku innych, technicznych i niestotnych z punktu widzenia tej prezentacji

<span id="page-3-2"></span><sup>&</sup>lt;sup>5</sup>a właściwie tomy

<span id="page-3-3"></span> $6$ oczywiście tylko takich, które również "otworzyły się na świat"

<span id="page-3-4"></span><sup>7</sup> jest anonimowy, czyli jest w grupie *system:anyuser*

#### **1.6 Cache'owanie plików**

Jednym z najwa˙zniejszych pomysłów w *AFS* jest *cache'owanie* plików po stronie klienta. Każdy klient musi przeznaczyć pewną ilość dysku na bufor plików (*cache*).

Otwieranie plików lokalnych (tzn. z lokalnego systemu plików) odbywa się normalnie. Natomiast gdy użytkownik próbuje otworzyć plik zdalny, Cache Manager sprawdza, czy jego aktualna (uwierzytelniona) kopia znajduje się w *cache'u*. Jeśli nie, *Cache Manager* ściąga CAŁY plik z odpowiedniego serwera i umieszcza go w *cache'u*. Następnie jest on otwierany lokalnie, zwracany jest deskryptor, i wszystkie operacje na pliku są wykonywane lokalnie. Dopiero zamknięcie pliku powołuje odesłanie go odpowiedniego serwera, oczywiście tylko jeśli został zmodyfikowany. Lokalna kopia pliku nie jest usuwana i może zostać ponownie użyta (otwarta), jeśli jest nadal ważna. Kopie plików są usuwane przez *Cache Manager* dopiero wtedy, gdy potrzebne jest miejsce na nowe pliki.

Mechanizm *cache'owania* radykalnie zmniejsza ilość przesyłanych danych, jeżeli klient odwołuje się wielokrotnie do pliku zanim zostanie usunięty z *cache'u*. Oczywiście gdy klient odwołuje się do pliku często, to jest mała szansa, że zostanie on usunięty, o ile dobrze dobrano rozmiar *cache'u.* Założenia projektowe *AFS* mówią zaś, że odwołania są skumulowane. *Cache'owanie* plików zapewnia więc znaczny wzrost wydajności.

Fakt, że plik podlega aktualizacji na serwerze dopiero w wyniku operacji zamknięcia (se*mantyka sesji), powoduje pewną utratę przezroczystości. Jeżeli jakaś aplikacja w czasie obróbki pliku ma go cały czas otwarty, to oczywiscie operacja zapisania b˛edzie powodowa´c jedynie zmi- ´ an˛e lokalej kopii w cache'u. Aby mie´c pewnos´c, ˙ze wprowadzone zmiany zostan ˛a zapisane na ´ serwerze i nie zostan ˛a utracone w wyniku awarii stacji roboczej, u˙zytkownik musi mie´c swiado- ´ mos´c, w jaki sposób aplikacja zapisuje plik – je ´ sli jest on taki jak opisałem powy˙zej, co jaki ´ s czas ´ powinien r˛ecznie zamyka´c plik. Z punktu widzenia twórców oprogramowania u˙zytkowego,* AFS *wyró˙znia jeden ze sposobów zapisywania pliku (zapis, zamkni˛ecie i ponowne otwarcie), podczas gdy dla plików z lokalnego systemu s ˛a one równowa˙zne.*

**Spójność** *cache'u* Gdy serwer wysyła *Cache Manager* plik, do którego jakiś użytkownik ma prawo pisania, dodatkowo załącza obietnicę zawiadomienia (*callback promise*). Jest to gwarancja, ˙ze *Cache Manager* zostanie powiadomiony, gdy dany plik na serwerze zostanie zmieniony (przez innego użytkownika). Obietnica jest przechowywana przez *Cache Manager* razem z plikiem, którego dotyczy. Ma ona dwa stany: ważności i unieważnienia.

Gdy serwer otrzyma od jakiegoś klienta nową wersję pliku, wysyła zawiadomienie (*breaks callback*) ka˙zdemu z klientów, którzy otrzymali *callback promise*. Stan obietnicy zmieniany jest na niewa˙zny. Gdy u˙zytkownik spróbuje otworzyc uniewa˙zniony plik, ´ *Cache Manager* ponownie ściąga z serwera "opiekującego się" tym plikiem jego aktualną wersję.

W celu zabezpieczenia się przed utrata zawiadomień w wyniku awarii sieci, muszą być one odnawiane co *T* sekund. *T* jest stałą systemową; jej typowa wartość to kilka minut.

Mechanizm *callback* został wprowadzony w wersji 2.0 *AFS*. Daje on lepsza skalowalność niż stosowany we wcześniejszych wersjach *AFS* (oraz np. w *NFS*) mechanizm znaczników czasu, poniewa˙z nie jest konieczne sprawdzanie wersji pliku przy ka˙zdym otwarciu. W zamian tracona jest bezstanowość serwerów. Muszą one pamiętać obietnice zawiadomienia. Ponieważ nie mogą one zostać utracone w wyniku awarii serwera, są pamiętane na dysku i aktualizowane transakcjami (operacjami niepodzielnymi).

*Opisany tu mechanizm nie zapewnia kontroli współbie˙znych aktualizacji. Jesli kilku u˙zytkown- ´ ików otworzy ten sam plik i będzie go jednocześnie modyfikować, a następnie zamknie plik, to na serwerze znajdzie si˛e tylko wersja u˙zytkownika, który zamkn ˛ał go jako ostatni. Nie wyst ˛api ˛a przy tym ˙zadne ostrze˙zenia, ani bł˛edy. Sterowanie współbie˙znosci ˛a, je ´ sli jest potrzebne u˙zytkownikom, ´ musi by´c zapewnione przez dodatkowe oprogramowanie.*

**Semantyka aktualizacji** Jednym z założeń projektowych *AFS* było przybliżenie znanej z Unixa semantyki jednej kopii. Dokładne jej uzyskanie nie jest oczywiście możliwe w systemach rozproszonych dużej skali bez rażącego spadku wydajności.

W systemie *AFS* z mechanizmem obietnic powiadomienia (czyli od wersji 2.0) uzyskano następującą gwarancję aktualności (dla operacji otwarcia pliku):

- plik jest aktualny
- $\bullet$  komunikat z zawiadomieniem *(callback break)* został zagubiony w ciągu ostatnich  $T$  sekund, plik znajduje się w *cache'u* i plik jest przestarzały o nie więcej niż *T* sekund.

*T* to stała systemowa, która mówi po jakim czasie obietnice powiadomień muszą być odnowione.

#### **1.7 Tomy**

Jedną z ważniejszych idei w *AFS* jest pogrupowanie plików w tomy (*volumes*). Tom jest w pewnym sensie podobny do katalogu. Zawiera poddrzewo zbudowane z plików, katalogów oraz punktów montowania (o których za chwile). Zawartość tomu powinna być ze soba logicznie powiązana – bardzo dobrym przykładem jest katalog domowy jednego użytkownika.

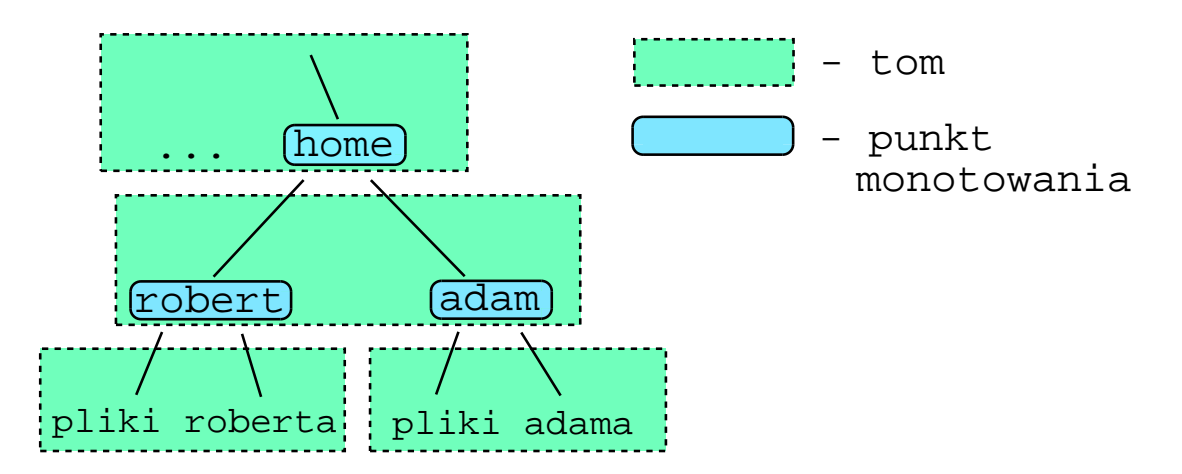

Wspomniane punkty montowania to specjalny rodzaj plików w AFS. Dla użytkownika wyglądają jak katalogi, ale w rzeczywistości są dowiązaniami do tomów (tzn. zawierają identyfikator tomu). Użytkownik wędrując po drzewie katalogów może wielokrotnie przejść punkt montowania, za każda zmiana czerpiac dane z innego tomu, położonego być może na innym serwerze, w ogóle tego nie zauważając (przezroczystość położenia). Tomy są więc niewidoczne dla normalnie pracującego użytkownika, choć ich istnienie nie jest przed nim ukrywane – ma dostęp do poleceń określających w jakim tomie znajduje się dany plik, a nawet na jakim serwerze dany tom leży.

Z punktu widzenia użytkownika ma znaczenie fakt, że rozmiar tomu jest ograniczony (*quota*). Rozmiar ustala administrator. Umożliwia to mu proste ograniczenie rozmiaru katalogu domowego każdego użytkownika. Rozmiar tomu nie powinien być zbyt duży, ponieważ nie może się on musi się on w całości zmieścić w partycji.

Każdym tomem "opiekuje się" jeden serwer. Ponieważ w punktach montowanie przechowuje się nazwy, a nie położenie tomu, nie ma znaczenia gdzie się on fizycznie znajduje. Tomy mogą być zatem przenoszone między partycjami serwera oraz między serwerami. W AFS jest to bardzo proste i wygodne, dokonuje się w czasie normalnej pracy systemu, a przenoszony tom jest niedostępny tylko przez chwilę.

Co więcej, tomy mogą być replikowane. Znaczy to tyle, że kopia tomu zawierającego popularne pliki może się znajdować na wielu serwerach. Pozwala to wydatnie zmniejszyć obciążenie serwera przechowującego oryginał. Oryginał jest jedyną wersją modyfikowalną, kopie są tylko do odczytu, co może być pewną niedogodnością, ale takie rozwiązanie wynika z założeń projektowych (obserwacje o typowym dostępie do plików). Zmiana oryginału powoduje konieczność zmiany kopii znajdujących się na innych serwerach – *AFS*potrafi zrobić to automatycznie.

W *AFS* istnieją narzędzia służące do robienia kopii zapasowych i one również działają na poziomie tomów.

#### **1.8 Awarie**

Awaria klienta (*Cache Manager*) uniemożliwia dostęp do AFSużytkownikowi siedzącemu przy danej maszynie klienckiej. Dodatkowo, po ponownym uruchomieniu *Cache Manager* dla bezpieczeństwa zakłada, że wszystkie pliki znajdujące się w *cache'u* zostały unieważnione, ponieważ mogło dojść do utraty komunikatów *callback*.

Na czas awarii serwera niedostępne stają się tomy, które się na nim znajdują. W szczególnosci: ´

- $\bullet$  Pliki zawarte w tomach, które sa kopiami, sa nadal dostepne, spada jedynie wydajność.
- Plików zawartych w tomach zapisywalnych, ale posiadających repliki, nie można pobrać do zapisu. *Cache Manager* nie jest w stanie zarządać zapisania nowej wersji pliku stworzonej przez jakiegoś klienta.
- Pliki zawarte w tomach niezreplikowanych stają się niedostępne.

Dodatkowo niemożliwe staje się namierzenie po ścieżce dostępu plików zawartych w tomach dostępnych, jeśli ścieżka dostępu przechodzi przez punkty montowania tomów niedostępnych w wyniku awarii.

#### **1.9 Bezpieczenstwo ´**

Bezpieczeństwo do jeden z ważniejszych wymogów stawianych przez jakimkolwiek systemem rozproszonym. Wynika to z natury rozproszenia – jedną z jego warstw jest sieć, czyli nośnik bardzo wrażliwy na podglad przekazywanych informacji. Jeśli nie poczyni się odpowiednich zabezpieczeń, bardzo łatwo można się podszyć pod użytkownika, czy program.

Użytkownicy systemu *AFS* mogą zabezpieczać swoje pliki przed niepożądanym dostępem innych użytkowników. Oczywiście, aby sens miało pojęcie "swoje" pliki, użytkownik musi mieć możliwość zalogowania do systemu. Jak wspomniano wcześniej użytkownik posiada konto w ramach komórki. Dostęp do niego jest chroniony hasłem. Po podaniu właściwego hasła u˙zytkownik staje si˛e autentyfikowany, a jego *Cache Manager* otrzymuje *token* – jest on dowodem na to, że użytkownik jest tym, za kogo się podaje.

**Wzajemna autentyfikacja** Jednym z wymogów bezpieczeństwa jest, aby wymiana informacji (tu: operacji na plikach i samych plików) odbywała się tylko między prawdziwym serwerem i prawdziwym klientem. W tym celu, każdą wymianę danych poprzedza wzajemna autentyfikacja (*mutual authentication*) serwera i klienta (lub ewentualnie dwóch serwerów). Idea tego procesu polega na tym, że serwer i klient posiadają sobie tylko znany "sekret". W czasie komunikacji muszą obie strony wykazać, że go znają.

Wzajemna autentyfikacja jest wykorzystywana podczas logowania do komórki. "Sekretem" jest wówczas hasło użytkownika.

Skutkiem ubocznym implementacji wzajemnej autentyfikacji w *AFS*, ale jednoczesnie celem ´ samym w sobie, jest zakodowanie przesyłanej wiadomości, tak, że osoba śledząca transmisję danych nie może tych danych odczytać.

**ACL** *Access Control Lists, czyli ACL służą do definiowania dostępu do plików różnym grupom* użytkowników. Są zorganizowane inaczej niż pełniące w lokalnym systemie plików Unix tę sama funkcje pola bitowe.

Pierwsza różnica jest to, że *ACL* jest zwi azany z katalogiem, a nie plikiem, i dotyczy wszystkich plików w nim się znajdujących. Przy tworzeniu podkatalogu w jakimś katalogu *ACL* nowo utworzonego pliku jest kopiowany do rodzica. Można go oczywiście później zmienić.

Tak jak w Unixie są trzy grupy, dla których można określać prawa dostępu (owner, group, *others*), tak *ACL* udostepnia do definiowanie praw dostepu dla 20 różnych bytów: użytkowników, grup lub, co ciekawe, maszyn. Same grupy funkcjonują trochę inaczej niż w Unixie, ponieważ może je zakładać każdy użytkownik, a nie tylko administrator. Standardowo zdefiniowane są trzy grupy użytkowników:

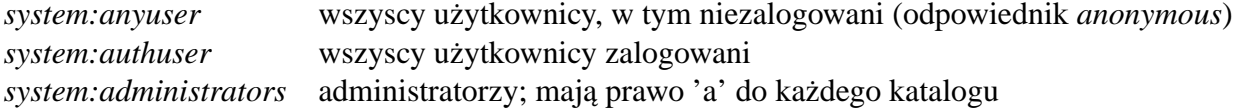

Inne są także same prawa, które można nadawać. Jest ich aż 7:

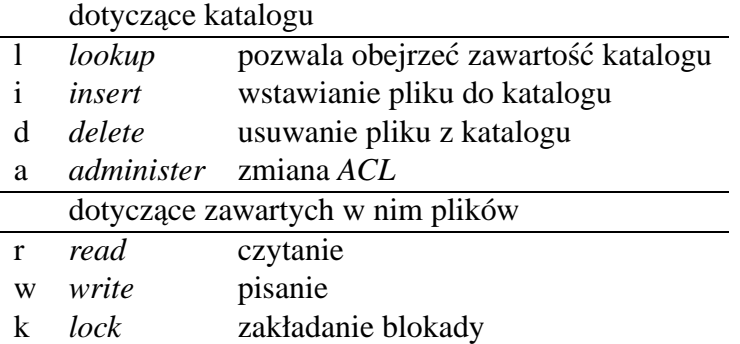

Prawa te można nadawać normalnie (jak w Unixie) i negatywnie – odbierając dane prawo użytkownikowi/grupie/maszynie.

## **1.10 RPC**

*AFS* wykorzystuje *RPC* (*Remote Procedue Call*). Dzięki temu jest niezależny od konkretnego protokołu sieciowego, takiego jak np. *TCP/IP*. *RPC* jest szerzej omówione w ramach wykładu z SO oraz w prezentacji o NFS.

## **2 Coda**

## **2.1 Wprowadzenie i zało˙zenie projetkowe**

Rozproszony system plików *Coda* powstał na bazie *AFS*. Projektanci *Coda*[8](#page-9-0) stworzyli rozproszony system plików wykorzystując większość dobrych rozwiązań AFS, a zmiany wprowadzając w miejscach, które po kilku latach używania *AFS* na CMU okazały się jego słabymi stronami. Są to głównie: słabe tolerowanie uszkodzeń, a nawet planowych wyłączeń serwerów oraz "wąskie gardło" w postaci tylko jednej zapisywalnej wersji tomu.

Pojawiło się też nowe założenie projektowe, a mianowicie praca w odłączeniu od sieci. Powstało z myślą o komputerach przenośnych i mówi tyle, że po odłączeniu komputera od sieci użytkownik ma mieć możliwość normalnej pracy, czyli mieć dostęp do plików zdalnych, których będzie chciał używać.

Ponieważ *Coda* jest bardzo podobna do AFS, omówię tylko rzeczy nowe, bądź inaczej zrealizowane.

## 2.2 Operacja odłączenia

Możliwa jest sytuacja, w której wszystkie serwery są niedostępne – gdy wszystkie ulegną awarii lub padnie sieć. Z drugiej strony całkowite odłączenie od sieci może być celowo spowodowane przez użytkownika, który np. zabiera komputer przenośny na weekend do domu. *Coda* nawet w takiej sytuacji ma umożliwiać użytkownikowi pracę na plikach rozproszonych. Istnieje specjalna operacja odłaczenia (która można wywołać odpowiednia komenda), przełaczająca Venus w tryb odłączony.

Żeby praca była wówczas możliwa trzeba zagwarantować, by wszystkie pliki, których użytkownik będzie używał podczas odłączenia, znajdowały się w *cache'u*. W ogólności nie jest to oczywiście możliwe, ale *Coda* stara się minimalizować liczbę odwołań do plików nieobecnych w *cache'u* (niedostępnych w czasie odłączenia). Konieczna jest do tego współpraca z użytkownikiem, który wskaże, które pliki są mu potrzebne. Odbywa się to w procesie nazywanym *hoarding*. Użytkownik podaje *Venus* listę plików wraz z priorytetami. Im wyższy priorytet pliku, tym mniejsza szansa, że zostanie usunięty z *cache'u*, a zatem tym większa, że będzie on dostępny podczas odłaczenia.

Kiedy po odłączeniu następuje ponowne połączenie z siecią, *Venus* automatycznie integruje pliki z *cache'u* z serwerami – zapisuje pliki zmodyfikowane, etc. Jeżeli operacja ta się nie powiedzie, *Coda* informuje użytkownika, o błędach, które uniemożliwiły integrację – potrzebna jest wówczas ręczna ingerencja użytkownika.

Operacja odłączenia jest też użyteczna, gdy chwilowo sieć wolno działa.

<span id="page-9-0"></span><sup>8</sup> te same osoby, które projektowały *AFS*

## **2.3 Zwielokrotnienie tomów zapisywalnych**

W *AFS* tom zapisywalny mógł mieć kopie, ale tylko do odczytu. *Coda* wprowadza prawdziwe zwielokrotnienie tomów zapisywalnych, co zwiększa dostępność plików, zarówno poprzez zwiększenie wydajności, jak i większą odporność na awarie. Płaci się za to możliwością powstania rozbieżności w wersjach tego samego pliku przechowywanego na kilku serwerach, których rozwiązanie wymaga ingerencji użytkownika lub administratora oraz bardziej skomplikowanym mechanizmem ściągania pliku przez *Venus* – jest on opisany poniżej.

## **2.4 VSG i AVSG**

W systemie *Coda*wprowadzono następujące pojęcia:

- *VSG Volume Storage Group* zbiór serwerów przechowujących dany tom. Jest to pojęcie globalne.
- *AVSG Available Storage Group* zbiór dostępnych serwerów przechowujących dany tom. Jest to pojęcie lokalne dla klienta.

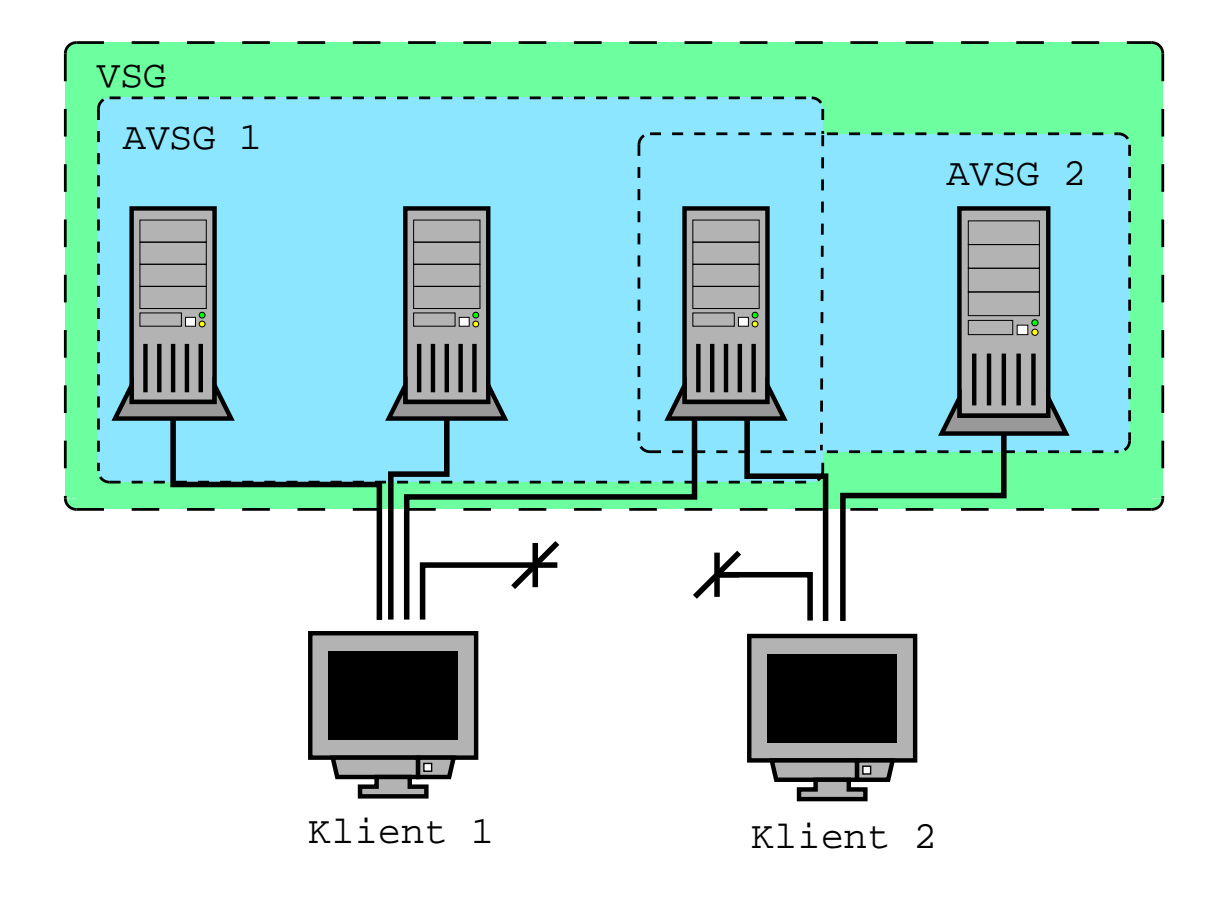

Korzystając z pojęcia AVSG można powiedzieć, że gdy operacja odłączenia ma miejsce, AVSG *dla wszystkich tomów stają się puste*.

Otwierając plik nieobecny w *cache'u Venus* wysyła do wszystkich serwerów z *VSG* zapytanie o wersję pliku, którą posiadają. Serwery, które odpowiedzą to *AVSG*. Jeśli jest zgodność co do wersji pliku *Cache Manager* wybiera dowolny serwer. Jeśli są jakieś różnice *Cache Manager* wybiera serwer spośród posiadających najnowszą wersję, a do nieposiadających rozsyła informację, że mają przestarzała wersję pliku. Plik jest ściągany z wybranego serwera i tylko ten serwer daje obietnicę zawiadomienia.

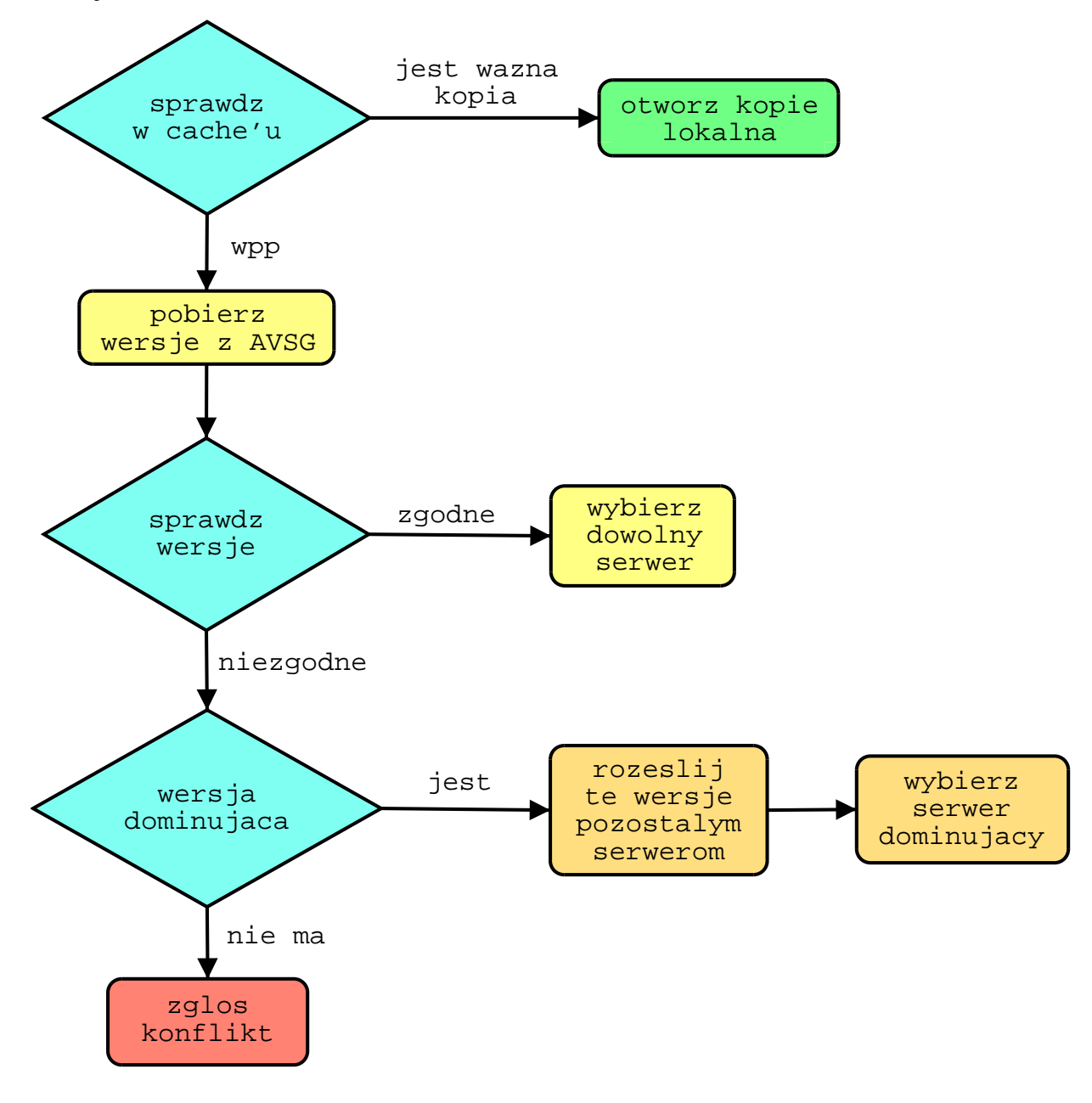

Przy porównywaniu wersji może okazać się, że występuje konflikt. Oznacza to tyle, że nie da sie automatycznie znaleźć najnowszej wersji. Operacja otwierania kończy się wówczas niepowodzeniem, a odkryty konflikt jest zgłaszany użytkownikowi.

W momencie zamknięcia pliku, jeśli użytkownik wprowadził w nim zmiany, nowa wersja jest rozsyłana do wszystkich serwerów z AVSG. Jeżeli AVSG nie jest równe *VSG* nie wszystkie serwery dostają nową wersję pliku.

#### **2.5 Wersje pliku**

Z każdym plikiem związany jest znacznik czasu oraz *CVV – Coda Version Vector*. Jest to wektor o długości równej liczności zbioru *VSG* złożony z liczb całkowitych. Każdemu elementowi wektora odpowiada jeden serwer, a liczba w tym elemencie szacuje liczbę zmian wersji pliku na tym serwerze.

*CVV* jest używany do automatycznego rozwiazywania niespójności wersji na serwerach. Jeśli dla jakiegoś pliku jego *CVV* na jednym serwerze "dominuje" nad jego *CVV* na drugim serwerze, to wersja z pierwszego serwera jest nowsza. "Dominacja" oznacza, że wszystkie elementy pierwszego wektora są nie mniejsze niż odpowiadające im elementy drugiego wektora (np.  $[2, 2, 3] > [1, 2, 2]$ ). Jeśli żaden wektor nie dominuje na drugim (np.  $[1, 2, 3]$  i  $[2, 2, 2]$ ), konieczna jest ingerencja użytkownika bądź administratora – różne wersje pliku są umieszczane w katalogu podobnym do unixowego *lost+found*, w tomie uzupełniającym (*covolume*) związanym z każdym tomem.

Rozbieżność wersji może wystapić w wyniku rozspójnienia sieci. Jeżeli *AVSG* jednego użytkownika zmieniającego plik jest różne od AVSG innego, zmieniającego ten sam plik, to powstanie rozbieżność wersji.

## **2.6 Semantyka aktualizacji**

W systemie *Coda* uzyskano następujące gwarancje aktualności:

• Udane otwarcie:

*AVSG* jest niepuste i plik jest aktualny

lub

*AVSG* jest niepuste, plik jest przestarzały o co najwy˙zej *T* sekund i jest w *cache'u* oraz przez ostatnie *T* sekund stracono zawiadomienia

lub

*AVSG* jest puste i plik jest w *cache'u*.

• Nieudane otwarcie: *AVSG* jest niepuste i są konflikty lub *AVSG* jest puste i pliku nie ma w *cache'u*.

- Udane zamkniecie: *AVSG* jest niepuste i plik pomyslnie zaktualizowano ´ lub *AVSG* jest puste
- Nieudane zamknięcie: *AVSG* jest niepuste i wykryto konflikty

Aby powyższe gwarancje dało się zrealizować, *Venus* musi po czasie co najwyżej *T* wykrywać:

- powi˛ekszenie *AVSG*
- pomniejszenie *AVSG*
- utrate zawiadomień

Uzyskuje to, dzi˛eki rozsyłaniu co *T* sekund komunikatu próbnego do serwerów w *VSG*, dla każdego pliku przechowywanego w *cache'u*. Odpowiadają na niego tylko serwery z aktualnego *AVSG*. Aby wykryć utratę zawiadomień w odpowiedź zawiera *CVV*. Wykrycie niezgodności w *CVV* pochodzących do różnych serwerów oznacza, że któryś z nich posiadają wersje pliku nieaktualne. *Venus* w tym momencie unieważnia obietnice zawiadomienia dotyczące takich plików.

#### **2.7 Przechowywanie plików**

Same pliki są zarówno na serwerze, jak i u klienta, przechowywane w lokalnym systemie plików Unix.

Metadane natomiast sa trzymane w specjalnych plikach lub partycjach (*RVM*), gdzie aktualizacja odbywa się na zasadzie transakcji – nie ma możliwości częściowego (czyli niepoprawnego) zaktualizowania danych. Metadane to obietnice zawiadomień,  $ACL$ , *CVV*, etc.

#### **2.8 Zmiany w jądrze**

W systemie Unix częścią jądra odpowiedzialną za obsługę żadań dotyczącą plików jest VFS – *Virtual File System*. *Coda*, czy raczej jej podsystem wkompliowany w j ˛adro, współpracuje z *VFS* w sposób analogiczny do *NFS*. Jest to dokładnie opisane w ramach wykładu z SO oraz prezentacji o *NFS*, zatem nie będę się wgłębiał w tę tematykę.

*Opisany tu sposób przechowywania plików oraz zmiany wprowadzone w j ˛adrze najprawdopodobniej wygl ˛adaj ˛a podobnie w* AFS*, ale nie udało mi si˛e znale´z´c konkretów na ten temat*.